# **Charming Lady's Boom**

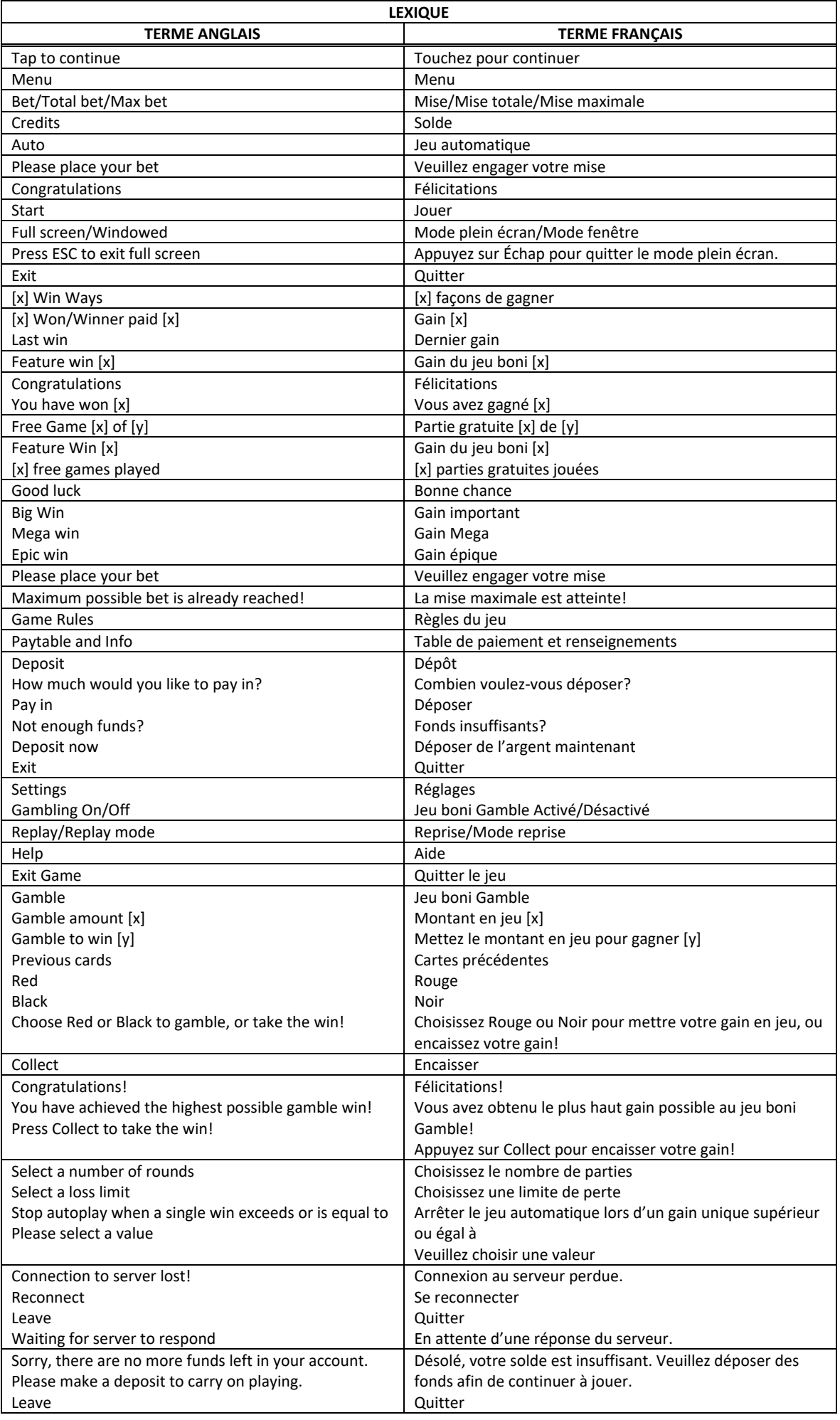

\* Certains boutons, afficheurs ou fonctionnalités pourraient ne pas apparaître.

## **Pour commencer**

- Entrez dans le lobby et choisissez un appareil pour jouer.
- Cliquez sur Play Now ou sur un appareil libre pour commencer à jouer.
- Ce jeu est un jeu de casino à un joueur. Les résultats des autres joueurs n'ont aucune incidence sur les vôtres.
- Le jeu commence lorsque vous engagez une mise et prend fin lorsque vous quittez l'application.
- Dans le lobby, vous pouvez voir d'autres joueurs assis à un appareil. En cliquant sur l'un de ces appareils, vous assisterez au jeu en tant que spectateur et verrez les autres joueurs jouer.
- Vous ne pouvez pas influencer une partie lorsque vous êtes un spectateur.

## **Pour jouer**

- Appuyez sur Total Bet pour choisir votre mise totale.
- La mise minimale est de  $[x]$  \$ par partie.
- La mise maximale est de [y] \$ par partie.
- Appuyez sur Start pour commencer une partie.
- Chaque partie est indépendante des autres.
- Tous les résultats sont indépendants et déterminés aléatoirement.
- Lorsque vous commencez une partie, le montant de la mise est déduit de votre solde.
- Si vous avez gagné un lot, il est affiché à la fin de la partie.

## **Lignes de paiement**

- Le jeu Charming Lady's Boom comprend 5 cylindres et 10 lignes de paiement dans le jeu principal.
- Cliquez sur Paytable & Info pour voir une représentation graphique des lignes de paiement.
- Tous les gains sont multipliés par la mise sur ligne, à l'exception des gains obtenus pour des combinaisons de symboles dispersés.
- Seul le lot le plus élevé de chaque ligne active est accordé.
- Les symboles des combinaisons gagnantes doivent s'aligner de gauche à droite, à l'exception des symboles dispersés, qui peuvent apparaître à n'importe quelles positions pour faire partie d'une combinaison gagnante.

## **Jeu automatique**

- Appuyez sur Auto pour commencer les parties automatiques.
- Si le jeu automatique est activé, le bouton devient vert. Appuyez de nouveau sur ce bouton pour arrêter les parties automatiques.
- Le jeu automatique prend fin automatiquement lorsque votre mise totale est plus élevée que votre solde.
- Le jeu automatique prend fin automatiquement lorsqu'un jeu boni est déclenché.

## **Gains**

- Les combinaisons gagnantes et les lots sont affichés dans la table de paiement.
- Les valeurs des combinaisons de symboles affichées dans la table de paiement sont dynamiques et varient en fonction de la mise sélectionnée.
- Des lots sont accordés pour les combinaisons de symboles identiques apparaissant de gauche à droite, sur des cylindres adjacents et sur des lignes actives, à l'exception des symboles dispersés.
- Seul le lot le plus élevé de chaque combinaison de symboles identiques et de chaque ligne active est accordé.
- Les gains obtenus pour des combinaisons de symboles dispersés sont ajoutés aux gains sur ligne.

## **Symboles bonis**

- Le symbole  $\left| \right\rangle$  est frimé et peut remplacer tous les autres symboles, à l'exception du symbole dispersé.
- Le symbole frimé double le gain des combinaisons dans lesquelles il remplace un autre symbole.
- Six symboles dispersés ou plus apparaissant sur les cylindres déclenchent le jeu boni Charming Lady's Boom et accordent au moins six parties gratuites initiales.

## **Taux de retour théorique**

- Le taux de retour théorique de ce jeu est de 95,00 %.
- Le taux de retour au joueur réel correspond au gain total divisé par la mise totale, sur un grand nombre de parties jouées et correspond au ratio des gains accordés sur les montants misés, exprimé sous forme de pourcentage.
- Le taux de retour au joueur peut varier grandement à la hausse ou à la baisse lorsque peu de parties sont jouées, dû à la variance statistique.

## **Interruption de connexion**

• Dans le cas d'une interruption de connexion au réseau, la partie en cours sera complétée automatiquement après un délai d'absence de deux heures.

- Si la reconnexion est établie, vous pouvez continuer votre partie en cours.
- Cela inclut tous les paramètres, comme le nombre de lignes actives et la mise.
- Si cette partie comporte plusieurs lancers des cylindres (par exemple, des parties gratuites), le jeu déterminera vos gains en fonction des gains attendus.
- Toute défectuosité annule jeux et paiements.
- Les gains sont payés conformément à la table de paiement, disponible dans les écrans d'aide du jeu.
- Toute partie en cours depuis plus de 2 heures sera complétée et le lot correspondant, s'il y a lieu, sera déposé dans le compte.

# **Jeu boni Charming Lady's Boom**

- Six symboles dispersés ou plus apparaissant sur les cylindres déclenchent le jeu boni Charming Lady's Boom et accordent au moins six parties gratuites initiales.
- Chaque symbole déclencheur supplémentaire accorde une partie initiale supplémentaire.
- Les parties Boom Spins se jouent sur sept cylindres de cinq positions, qui tournent individuellement.
- Les cylindres sont comptés de gauche à droite, le 1 étant à l'extrême gauche et le 5 ou le 7, à l'extrême droite durant le jeu principal et le jeu boni respectivement.
- Le jeu boni Charming Lady's Boom commence avec deux symboles Boom Pay, sur les cylindres 3 et 5.
- Durant le jeu boni Charming Lady's Boom, si un symbole apparaît, il se verrouille et se transforme en symbole Femme, puis se combine automatiquement pour offrir la meilleure combinaison Boom Pay possible.
- Chaque position peut faire partie d'une seule combinaison Boom Pay.
- Chaque symbole +1 Spin et +3 Spin apparaissant sur les cylindres accorde le nombre indiqué de parties supplémentaires Boom.
- Durant le jeu boni Charming Lady's Boom, vous pouvez gagner le gros lot Grand ou Major une seule fois.
- Vous ne pouvez pas gagner les deux gros lots (Grand et Major) durant le même jeu boni, mais vous pourriez gagner chacun des gros lots Minor et Mini jusqu'à trois fois chacun par jeu boni.
- Trois symboles Grand obtenus durant le même jeu boni accordent le gros lot Grand.
- Trois symboles Major obtenus durant le même jeu boni accordent le gros lot Major.
- Le jeu boni prend fin lorsqu'il ne reste aucune partie Boom ou que les 35 positions contiennent un symbole.
- À la fin du jeu boni, tous les lots Boom Pays sont additionnés, puis le lot total est accordé.

## **Symboles**

Le tableau ci-dessous affiche les symboles gagnants de ce jeu.

#### **Symboles réguliers**

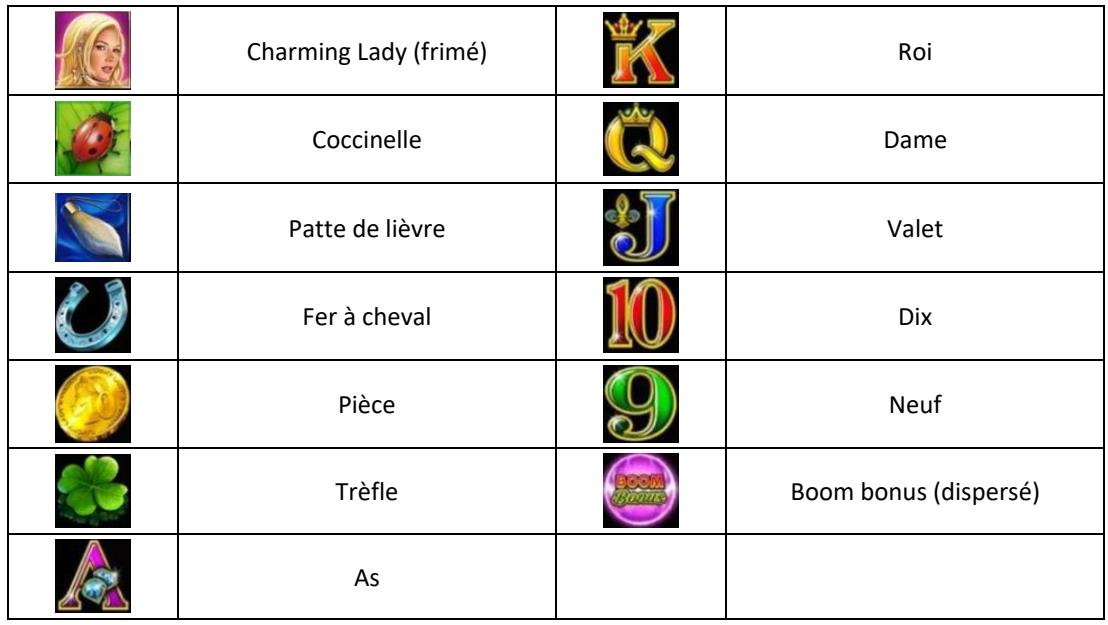

**Symboles du jeu boni**

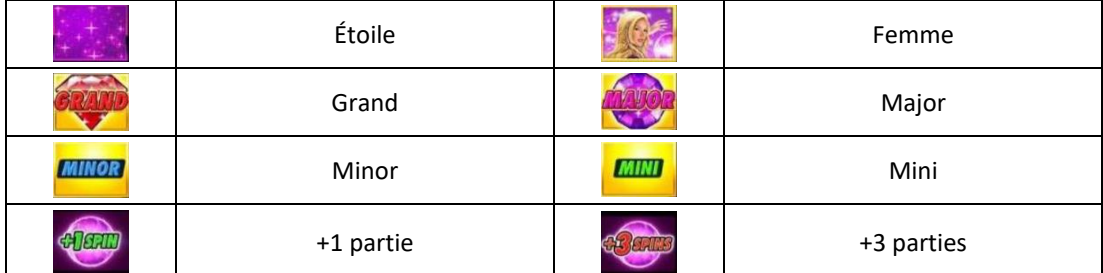

## **Boutons du jeu**

Le tableau ci-dessous liste les boutons du jeu et décrit leurs fonctions.

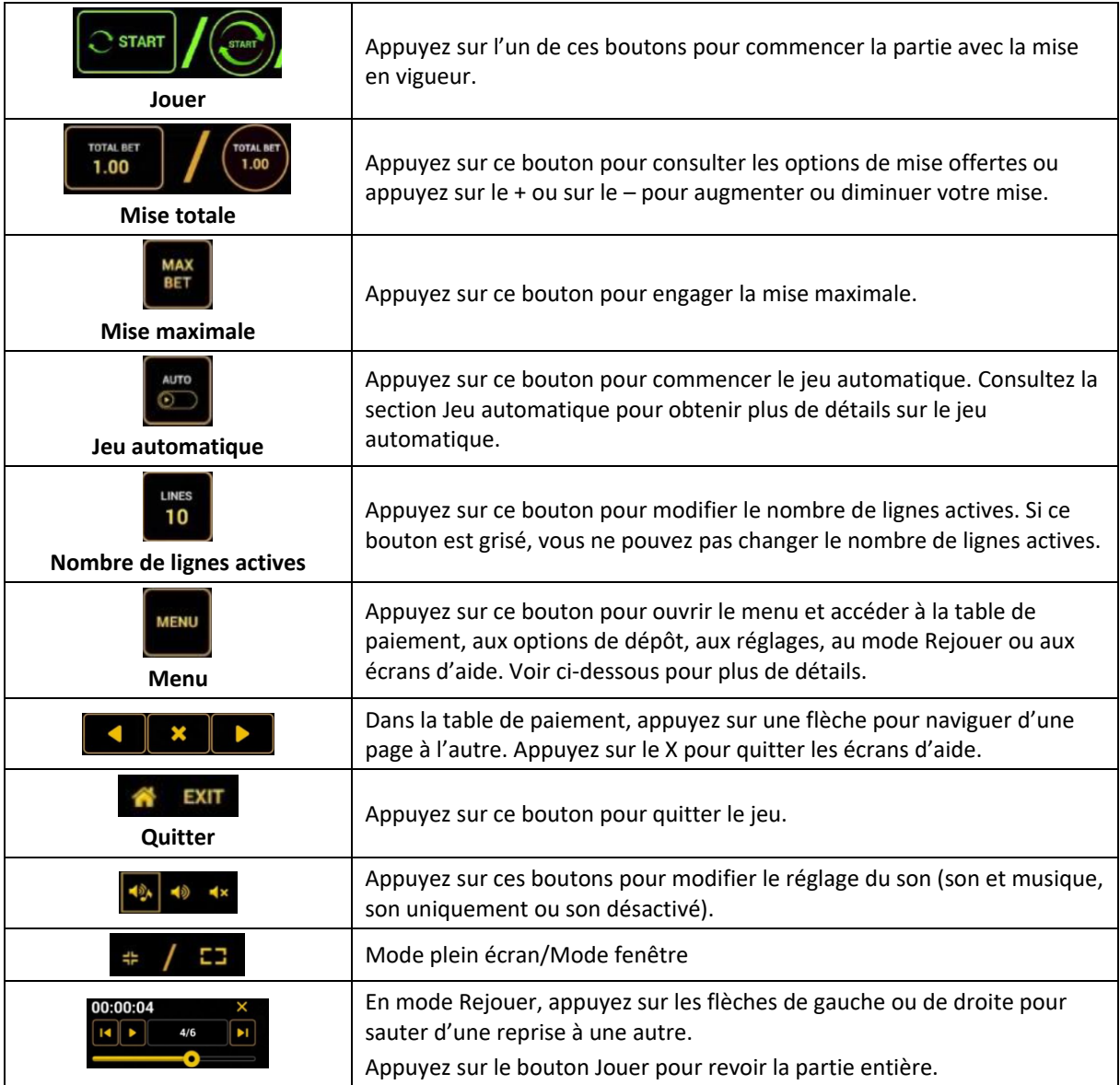

Lorsque vous jouez sur un appareil mobile ou sur une tablette, vous pouvez changer la position des boutons en effectuant un glisser-déposer à l'endroit où vous le souhaitez.

## **Boutons du clavier**

Le tableau ci-dessous liste les raccourcis-clavier supportés par le jeu et décrit leurs fonctions.

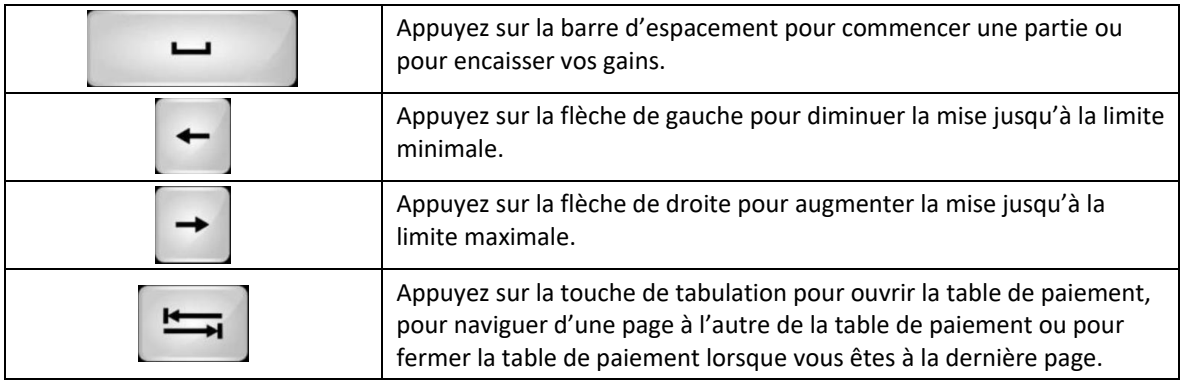

## **Table de paiement et renseignements**

- La table de paiement affiche la liste des symboles, des combinaisons gagnantes et des lots du jeu.
- La valeur des lots affichés dans la table de paiement correspond toujours à la mise en vigueur et au nombre de lignes actives.
- La table de paiement est affichée sur plusieurs pages auxquelles vous pouvez accéder en utilisant les boutons Flèches.

## **Mode Rejouer**

- Le mode Rejouer vous permet de revoir vos parties précédentes.
- Pour obtenir une vue d'ensemble du panneau de boutons du mode Rejouer, consultez le tableau ci-dessus.

## **Aide**

• Appuyez sur le bouton Help pour consulter les écrans d'aide.

## **Quitter le jeu**

• Vous pouvez quitter le jeu à la fin de chaque ronde de jeu boni.